## NumPy and Matplotlib

http://www.engr.ucsb.edu/~shell/che210d/numpy.pdf

Computer Science, CMU 204101 Introduction to Computer 1 and 1 and 1 and 1 and 1 and 1 and 1 and 1 and 1 and 1 and 1 and 1 and 1 and 1

### **Overview**

NumPy (Numeric Python) เป็นโมดูลส่วนเสริมของ Python ที่มีฟังก์ชัน เกี่ยวกับคณิตศาสตร์และการคำนวณต่างๆ มาให้ใช้งาน โดยทั่วไปจะ เกี่ยวกับการจัดการข้อมูลชุด (Array) ขนาดใหญ่และเมทริกซ์

NumPy นี้ครบคลุมการคำนวณมากมายสามารถทำงานได้ใกล้เคียงกับ commercial software เช่น MatLab เลยทีเดียว

เนื่องจาก NumPy มีความสามารถมากในรายวิชานี้เราจะเรียนเกี่ยวกับ Vector and matrix mathematics

มีหลายวิธีในการ import NumPy เข้ามาใช้งาน โดยทั่วไปวิธีมาตรฐาน ได้แก่คำสั่ง

### **import** numpy

อย่างไรก็ตามหากมีการเรียกใช้งาน NumPy บ่อยครั้ง แต่ละครั้งจะต้อง พิมพ์ numpy.X ดังนั้นเพื่อความสะดวก เราจะย่อเวลาเรียกเป็น np เราจะ เปลี่ยนการ import เป็น

#### **import** numpy **as** np

```
ท าให้เราเรียกใช้งานฟังก์ชันได้โดยเขียนเป็น np.X
```
Arrays เป็นคุณสมบัติหลักของ NumPy มีลักษณะคล้ายกับ list ยกเว้น สมาชิกทุกตัวใน array จะต้องเป็นข้อมูลชนิดเดียวกัน โดยทั่วไปแล้วข้อมูล ที่เก็บจะเป็นตัวเลขเช่น int หรือ float

Arrays มีความสามารถในการดำเนินการเกี่ยวกับข้อมูลที่เป็นตัวเลข จ านวนมากๆ ได้อย่างรวดเร็วและมีประสิทธิภาพมากกว่า list

เราจะนำ Array นี้มาสร้างเป็น Vectors และ Matrices

## **Vectorand Matrix**

$$
\begin{aligned} \bullet \quad \text{Vector}\ \mathfrak{l}\overset{ \text{Vector}}{ \text{Lip}} \mathfrak{h} \overset{ \text{Sigma}}{ \text{Vip}} \mathfrak{d} \overset{ \text{Sigma}}{ \text{Vip}} \overset{ \text{Sigma}}{ \text{Vip}} \mathfrak{u} \overset{ \text{Sigma}}{ \text{Vip}} \overset{ \text{Sigma}}{ \text{Vip}} \overset{ \text{V}}{ \text{Vip}} \overset{ \text{Sigma}}{ \text{Vip}} \overset{ \text{Sigma}}{ \text{Vip}} \overset{ \text{
$$

ตัวอย่างเช่น 
$$
\begin{pmatrix} 1 \\ -2 \end{pmatrix}
$$
,  $\begin{pmatrix} 0.6 \\ -4 \\ 9 \end{pmatrix}$ 

\n- Matrix เป็นแถวลำดับสี่เหลี่ยมของตัวเลขซึ่งเขียนในรูป
\n- $$
A = \begin{pmatrix} a_{11} & \cdots & a_{1n} \\ \vdots & \ddots & \vdots \\ a_{m1} & \cdots & a_{mn} \end{pmatrix}
$$

ตัวอย่างเช่น  $\big(\frac{1}{3}\ \ \ \frac{2}{4}\ \ \ \frac{2}{3}$ 3 4

## **การสร้าง array**

```
เราจะสร้าง Vector และ Matrix ได้โดยการใช้ Array
Array สามารถถูกสร้างได้จาก list
import numpy as np
a = np.array([1,2,4,8],float)
print(a)
type(a)
                                      [ 1. 2. 4. 8.]
                                      <class 'numpy.ndarray'>
```
# **Array 1 ม ิ ต ิ เท ี ยบได ้ กบ ั Vector นั ่นเอง**

# **การสร้างและเข้าถึงข้อมูลใน array**

```
ในการสร้าง array จะรับค่า 2 ค่าได้แก่
    list ที่ต้องการเปลี่ยนเป็น array 
    ชนิดของสมาชิกที่ต้องการสร้างเป็น array
```

```
สมาชิกของ array จะถูกเข้าถึง แบ่งและจัดการได้เช่นเดียวกับ list เช่น
import numpy as np
a = np.array([1,2,4,8], float)
print(a[3])
a[0] = 5
print(a)
                                8.0
                                [ 5. 2. 4. 8.]
```

```
Array สามารถทำให้เป็นหลายมิติได้ ไม่เหมือนกับ list การสามารถเข้าถึง
ข้อมูลในแกนที่แตกต่างกันทำได้โดยใช้ comma ภายในปีกกา
Array 2 ม
ิ
ต
ิ
เท
ี
ยบได
้
กบ
ั
Matrix นั ่นเอง
import numpy as np
a = np.array([[1,2,3],[4,5,6]],float)
print(a)
print(a[0,0])
print(a[0,1])
                                   [[ 1. 2. 3.][ 4. 5. 6.]]
                                    1.0
                                   2.0
```
### **การ Transpose**

การ transpose array สามารถทำได้โดยใช้คำสั่ง transpose() ซึ่งจะเป็น การสร้าง array ใหม่

**import** numpy **as** np

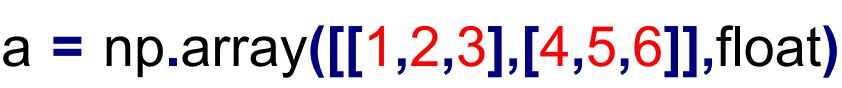

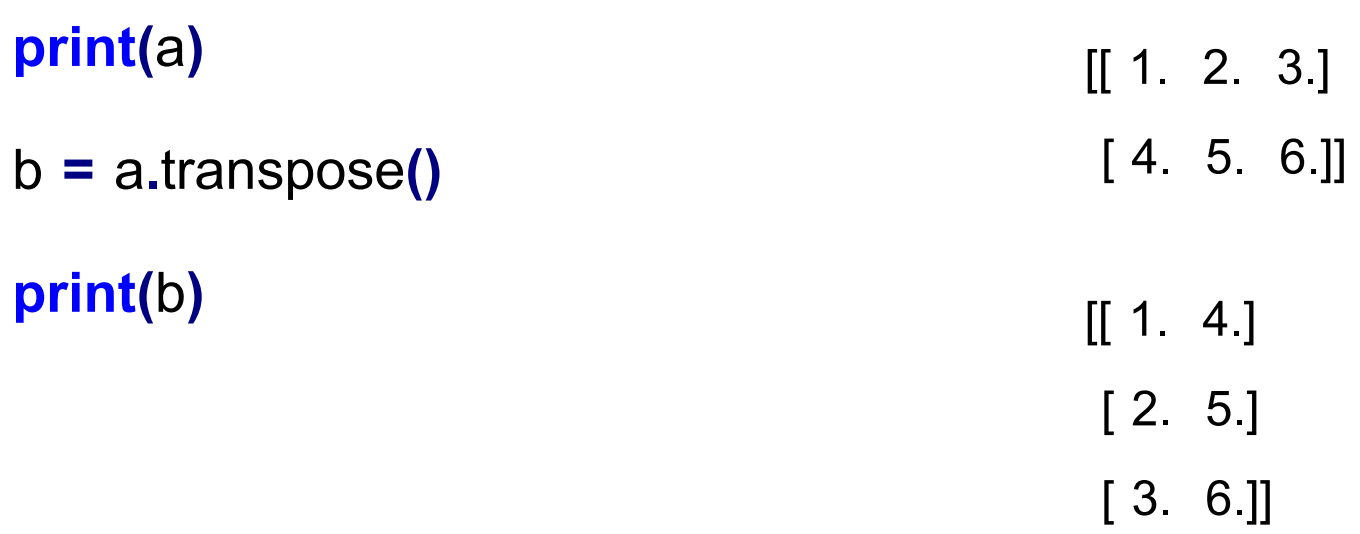

Array หลายมิติสามารถทำให้เหลือมิติเดียวได้โดยใช้ฟังก์ชัน flatten()

**import** numpy **as** np

a **=** np**.**array**([[**1**,**2**,**3**],[**4**,**5**,**6**]],**float**)**

**print(**a**)** a **=** a**.**flatten**() print(**a**)**  $[$ [ 1. 2. 3.] [ 4. 5. 6.]] [ 1. 2. 3. 4. 5. 6.] การสร้าง array แบบอื่น

ใช้ฟังก์ชัน arange ซึ่งคล้ายกับฟังก์ชัน range แต่คืนค่าเป็น array

**import** numpy **as** np

```
a = np.arange(5,dtype=float)
```
#### **print(**a**)**

[ 0. 1. 2. 3. 4.]

b **=** np**.**arange**(**1**,**6**,**2**,** dtype**=**float**)**

**print(**b**)** [ 1. 3. 5.]

การดำเนินการทางคณิตศาสตร์ที่ทำกับ array โดยทั่วไปจะทำกับสมาชิกทีละตัว นั่น หมายความว่า array ควรจะมีขนาดเท่ากันระหว่างที่มีการบวก, ลบ หรือการ ด าเนินการอื่นๆ

**import** numpy **as** np

- a **=** np**.**array**([**1**,**2**,**3**],**dtype**=**float**)**
- b **=** np**.**array**([**5**,**1**,**8**],**dtype**=**float**)**

**print(**a**+**b**)**

**print(**a**-**b**)**

**print(**a**\***b**)**

**print(**a**/**b**)**

**print(**a**%**b**)**

**print(**b**\*\***a**)**

[ 6. 3. 11.]  $[-4, 1, -5]$ [ 5. 2. 24.] [ 0.2 2. 0.375] [ 1. 0. 3.] [ 5. 1. 512.]

้สำหรับ array 2 มิติ การคูณจะเป็นการคูณตัวต่อตัว ไม่ใช่การคูณเมทริกซ์ สำหรับการคณเมทริกซ์จะมีอธิบายภายหลัง

**import** numpy **as** np

a **=** np**.**array**([[**1**,**2**],[**3**,**4**]],**dtype**=**float**)**

b **=** np**.**array**([[**2**,**0**],[**1**,**3**]],**dtype**=**float**)**

**print(**a**\***b**)** [[ 2. 0.]

[ 3. 12.]]

## **Array mathematics**

อย่างไรก็ตามหาก array ที่มิติไม่สอดคล้องกันจะถูก broadcast แทน นั้นหมายความ ว่า array ขนาดเล็กจะถูกทำซ้ำ ตัวอย่าง **import** numpy **as** np  $[[1 \ 2]$  $[3. 4] \longleftrightarrow [ -1. 3]$ 

a **=** np**.**array**([[**1**,**2**],[**3**,**4**],[**5**,**6**]],**dtype**=**float**)**

```
b = np.array([-1,3],dtype=float)
```
**print(**a**+**b**)**

 $[$ [ 0. 5.]

 $[5. 6]$ 

$$
[2 \quad 7]
$$

 $[4.9]$ 

ซึ่งในที่นี้array b ที่มีขนาด 1 มิตินั้นจะถูก broadcast ไปยัง array 2 มิติที่ขนาด ี สอดคล้องกับ a นั่นคือ b จะถูก ทำซ้ำในแต่ละ item ของ a ราวกับว่า ทำงานกับ [[ -1. 3.], [-1. 3.], [-1. 3.]] อยู่

นอกจากการดำเนินการพื้นฐานต่างๆ NumPy ยังมีฟังก์ชันทางคณิตศาสตร์ให้ใช้งาน ้อีกมากมากซึ่งจะทำงานกับสมาชิกใน array ทีละตัว เช่น

abs, sign, sqrt, log, log10, exp, sin, cos, tan, arcsin, arccos, arctan, sinh, cosh, tanh, arcsinh, arccosh, arctanh, floor, ceil, rint, pi, e (np.pi, np.e)

```
import numpy as np
```

```
a = np.array([1,4,9],dtype=float)
```
**print(**np**.**sqrt**(**a**))** [ 1. 2. 3.]

```
มีหลายฟังก์ชันที่ทำงานกับทั้ง array
ข้อมูลใน array สามารถหาผลรวมหรือคูณกันทั้งหมดได้
import numpy as np
a = np.array([2,4,3], float)
print(a.sum())
print(a.prod())
c = np.array([[0,-2],[3,-1],[3,-5]], float)
print(c.sum())
                                               9.0
                                               24.0
                                               -2
```
หรือใช้ np.sum(a) np.prod(a) แทนได้เช่นกัน

ูมีฟังก์ชันสำหรับคำนวณค่าทางสถิติที่ทำกับชุดข้อมูลที่เก็บใน array เช่น mean, variance และ standard deviation โดยเรียกด้วย mean(), var() และ std() ตามลำดับ

**import** numpy **as** np

```
a = np.array([2,1,9], float)
```
**print(**a**.**mean**())**

**print(**a**.**var**())**

**print(**a**.**std**())**

4.0 12.6666666667 3.55902608401

```
max() ฟังก์ชันสำหรับการหาค่ามากที่สุด
min() ฟังก์ชันสำหรับการหาค่าน้อยที่สุด
argmax() ฟังก์ชันสำหรับการหาตำแหน่งของค่าที่มากที่สุด
argmin() ฟังก์ชันสำหรับการหาตำแหน่งของค่าที่น้อยที่สุด
import numpy as np
a = np.array([2,1,9], float)
print(a.max())
print(a.min())
print(a.argmax())
print(a.argmin())
                                                  9.0
                                                  1.0
                                                  2
                                                  1
```
### **Basic array operation**

ี สำหรับ array หลายมิติแต่ละฟังก์ชันที่อธิบายก่อนหน้าสามารถระบุแกนที่ต้องการทำ การดำเนินการได้ ตัวอย่างเช่น

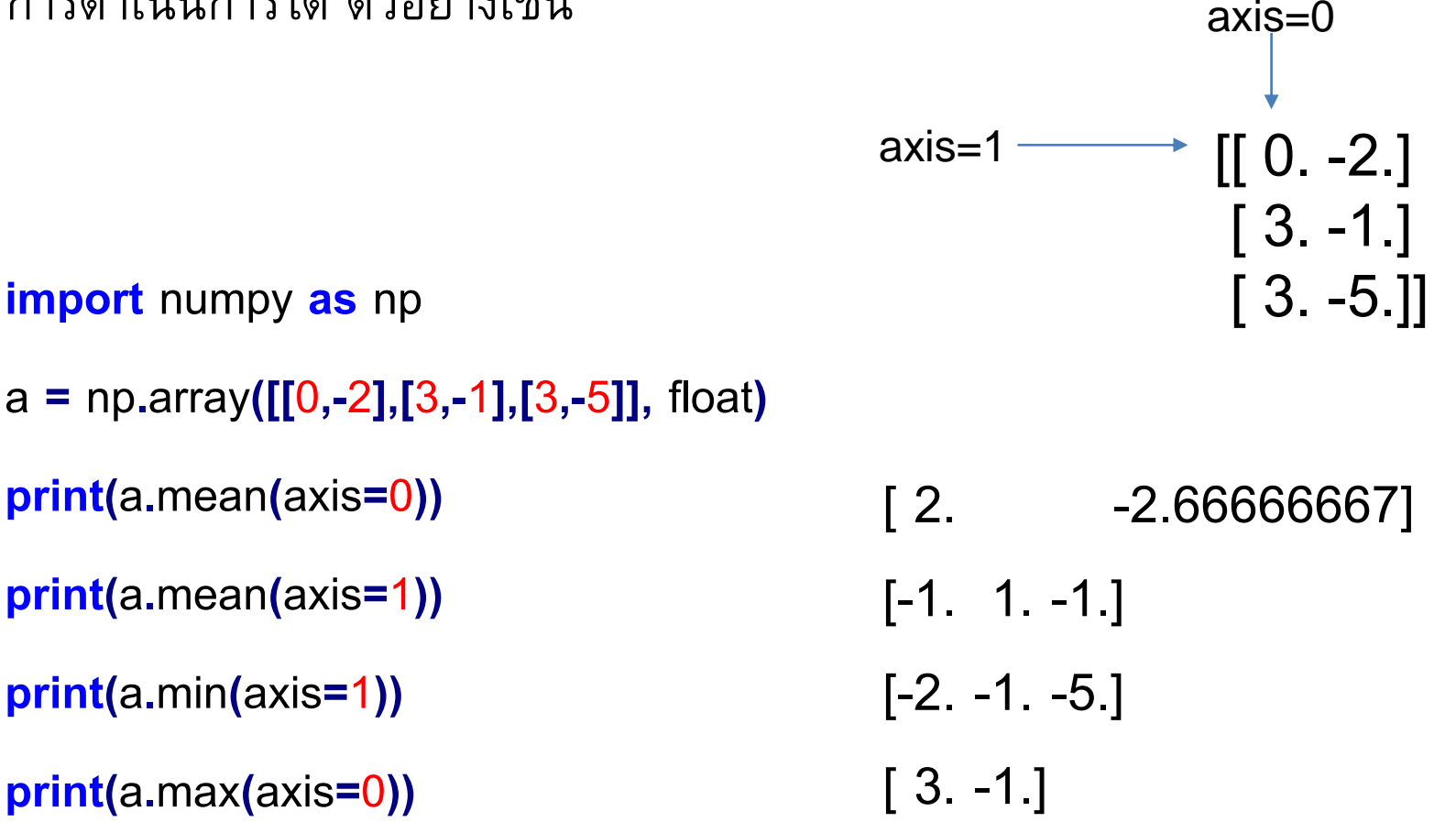

# **การเรียงล าดับข้อมูลใน array1 ม ิ ต ิ**

หาต้องการให้ array 1 มิติเรียงลำดับใช้คำสั่ง sorted()

**import** numpy **as** np

- a **=** np**.**array**([**6**,**4**,**8**,**2**,**9**],** float**)**
- $b =$  sorted(a)

**print(**b**)**

[2.0, 4.0, 6.0, 8.0, 9.0]

NumPy มีฟังก์ชันหลายฟังก์ชันให้ใช้งานเกี่ยวกับการดำเนินการทาง คณิตศาสตร์ที่เกี่ยวกับเวกเตอร์และเมทริกซ์ได้แก่

- dot product (คูณเมทริกซ์)
- inner, outer, cross product
- determinant
- **e** eigenvalues และ eigenvectors
- inverse ของเมทริกซ์

## **dot product**

• 
$$
\sin^{-1} a = \begin{bmatrix} 1 & 2 \\ -1 & 0 \\ 3 & 2 \end{bmatrix}, b = \begin{bmatrix} 1 & 5 & 2 \\ -2 & 0 & 1 \end{bmatrix}
$$

ต้องการหา  $ab = ?$ 

$$
ab = \begin{bmatrix} -3 & 5 & 4 \\ -1 & -5 & -2 \\ -1 & 15 & 8 \end{bmatrix}
$$

Computer Science, CMU 204101 Introduction to Computer 22 and 22 **import** numpy **as** np

- a **=** np**.**array**([[**1**,**2**],[-**1**,**0**],[**3**,**2**]])**
- b **=** np**.**array**([[**1**,**5**,**2**],[-**2**,**0**,**1**]])**
- c **=** np**.**dot**(**a**,**b**)**

**print(**c**)**  $[[-3 \ 5 \ 4]$  $[-1 -5 -2]$ [-1 15 8]]

#### **import** numpy **as** np

- a **=** np**.**array**([**1**,**4**,**0**],**float**)**
- b **=** np**.**array**([**2**,**2**,**1**],**float**)**
- x **=** np**.**outer**(**a**,**b**)**

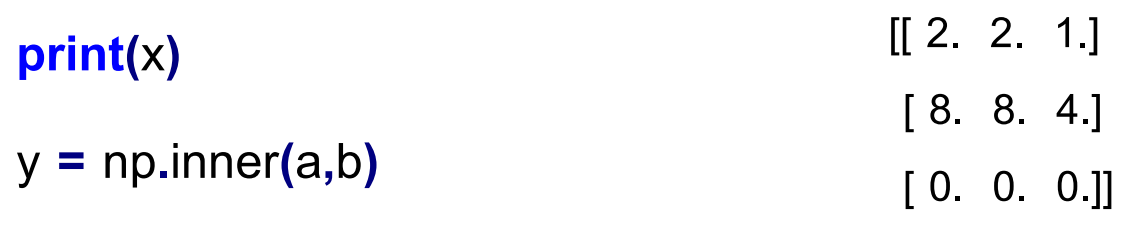

#### **print(**y**)**

z **=** np**.**cross**(**a**,**b**)**

**print(**z**)**

10.0

 $[4 -1. -6]$ 

็นอกจากนี้ NumPy ยัง build-in ฟังก์ชันสำหรับแก้ปัญหาเกี่ยวกับ linear algebra ที่เกี่ยวกับเมทริกซ์แต่ต้องเรียกผ่าน sub module linalg ซึ่ง ฟังก์ชันที่สามารถเรียกใช้ได้แก่

- · det() สำหรับหา determinant
- inv() สำหรับหา inverse ของเมทริกซ์

#### **ตว ั อย างการใช ้ งาน Linear algebra function ่**

#### **import** numpy **as** np

- a **=** np**.**array**([[**4**,**2**,**0**],[**9**,**3**,**7**],[**1**,**2**,**1**]])**
- x **=** np**.**linalg**.**det**(**a**)**

#### **print(**x**)**

```
-48.0
```

```
y = np.linalg.inv(a)
```
**print(**y**)**

[[ 0.22916667 0.04166667 -0.29166667] [ 0.04166667 -0.08333333 0.58333333] [-0.3125 0.125 0.125 ]]

```
z = np.dot(a,y) ค าถาม Z ควรมีค่าเป็นเท่าไร
```